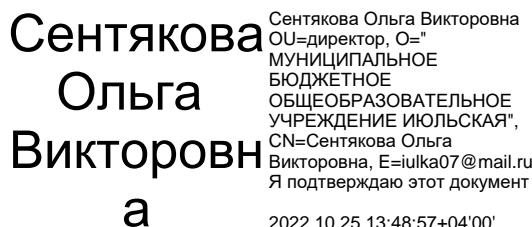

Приказ 99/3 от 27.08.2021

2022.10.25 13:48:57+04'00'

Дополнительная общеобразовательная (общеразвивающая) программа технической направленности

# **«Робототехника»**

(название программы)

для учащихся 6-10 лет срок реализации программы 1 год 2021-2022 учебный год

> Составители: Загребина Анастасия Павловна, учитель информатики МБОУ Июльской СОШ, педагог дополнительного образования

 $2021r$ 

# **Пояснительная записка**

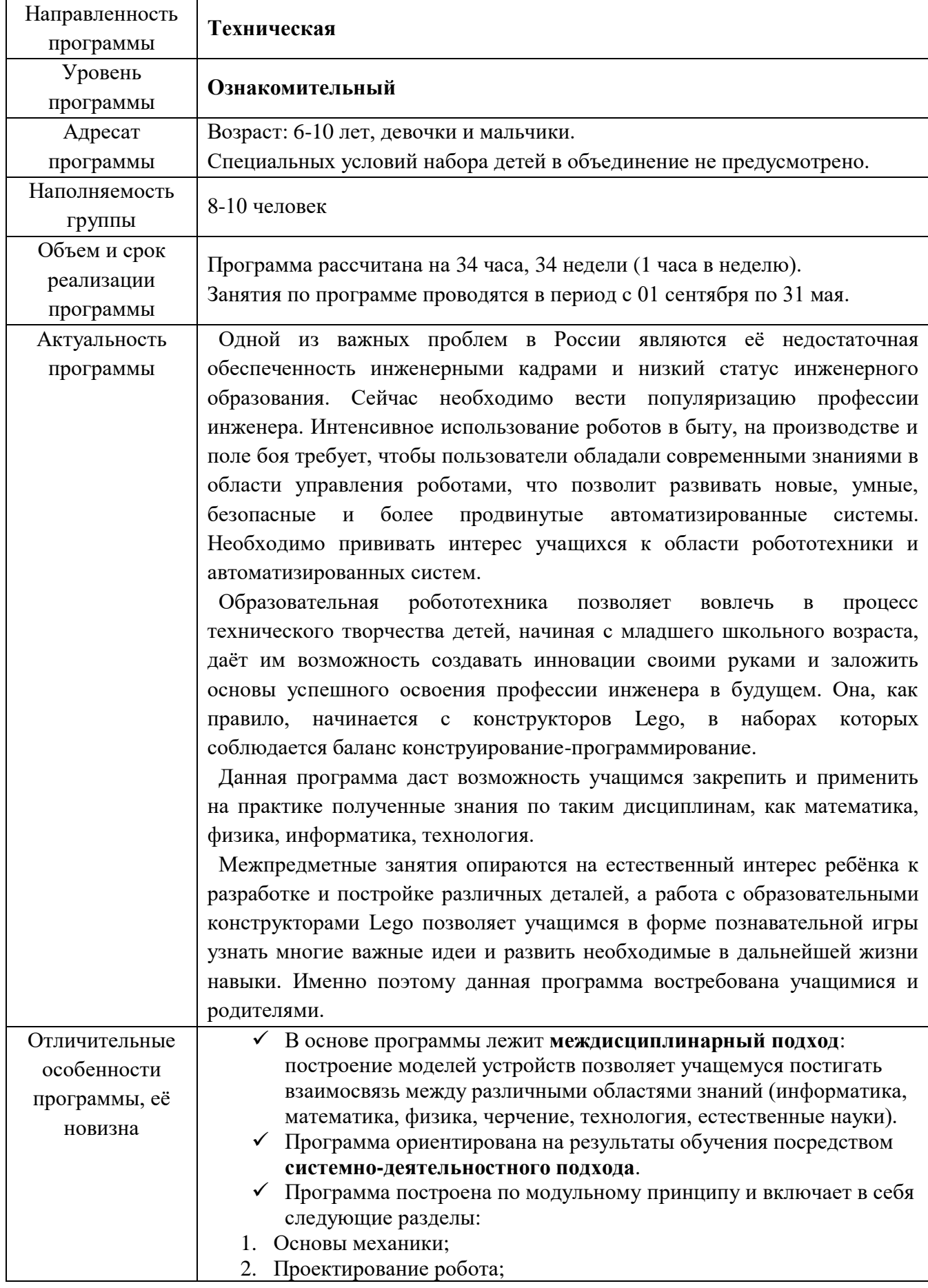

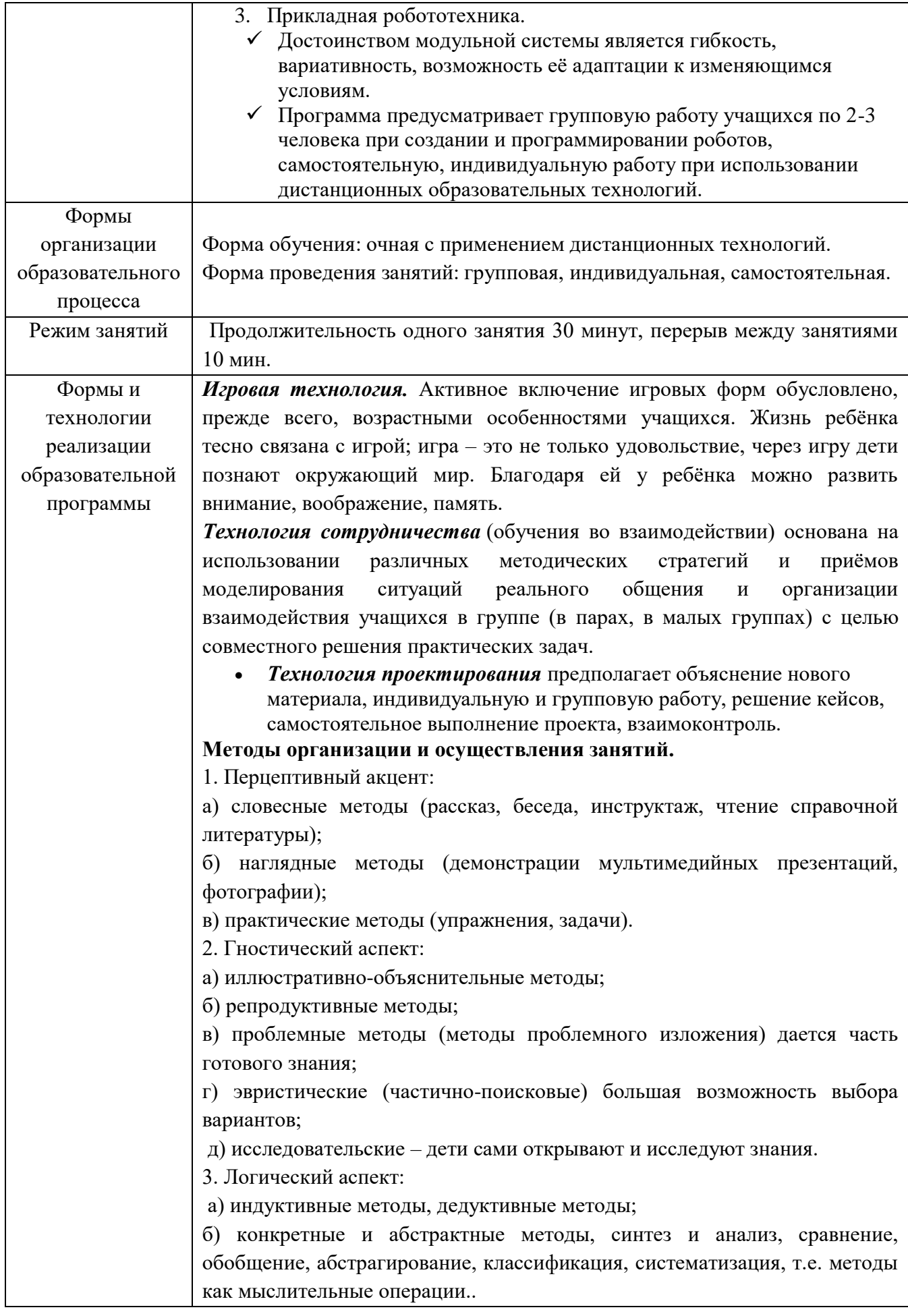

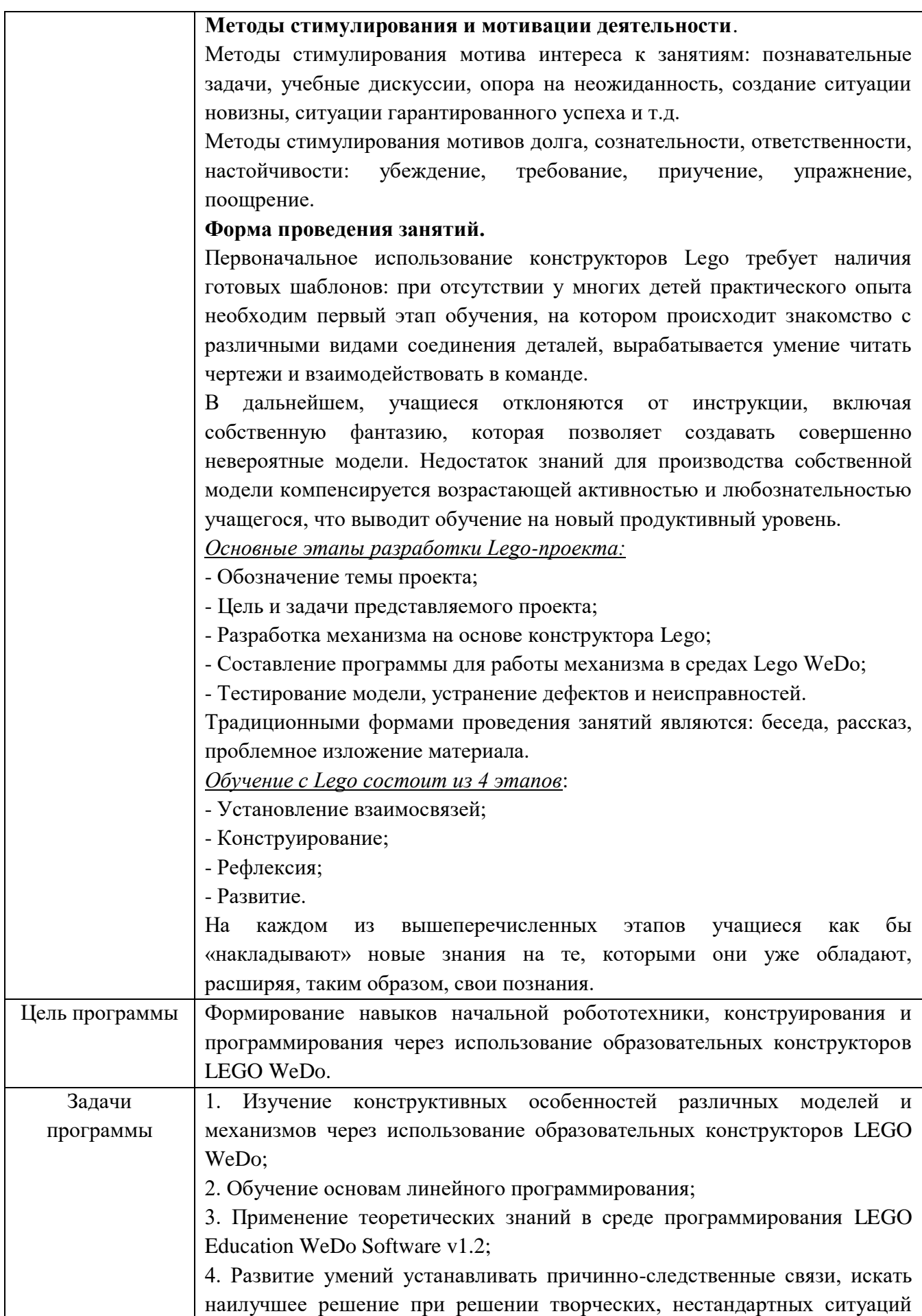

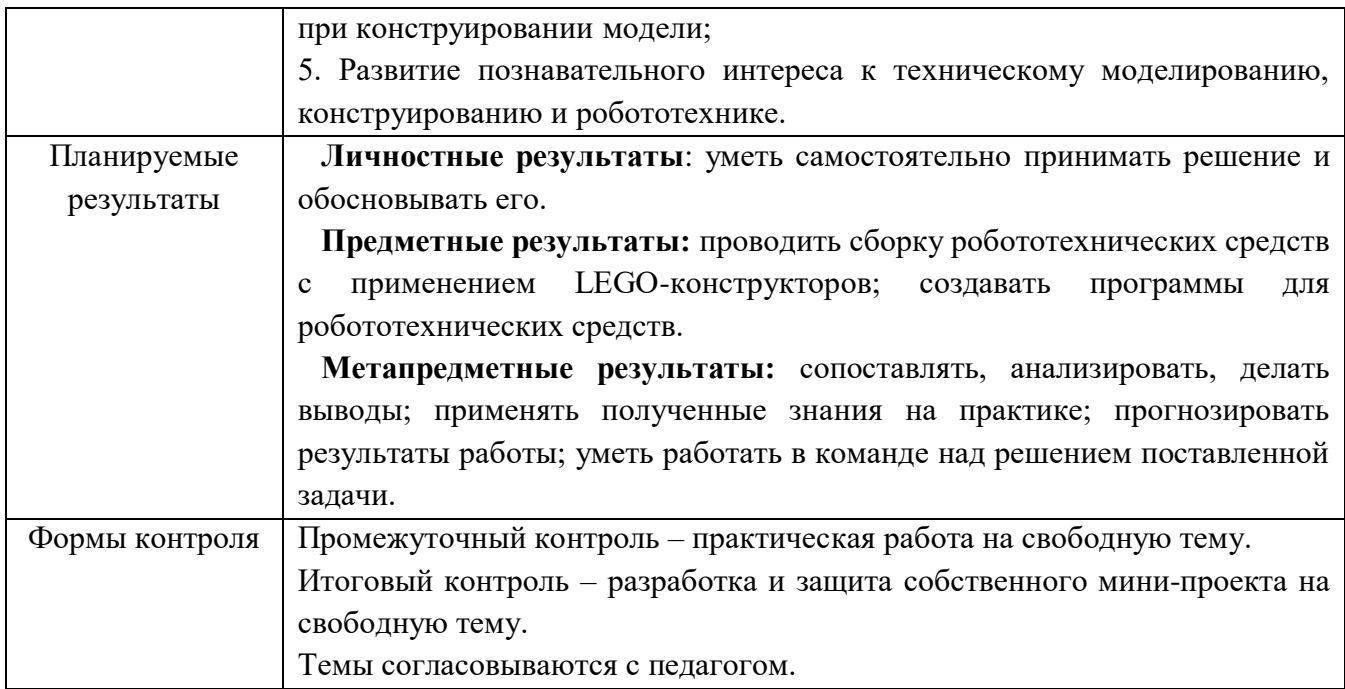

# ТЕМАТИЧЕСКОЕ ПЛАНИРОВАНИЕ

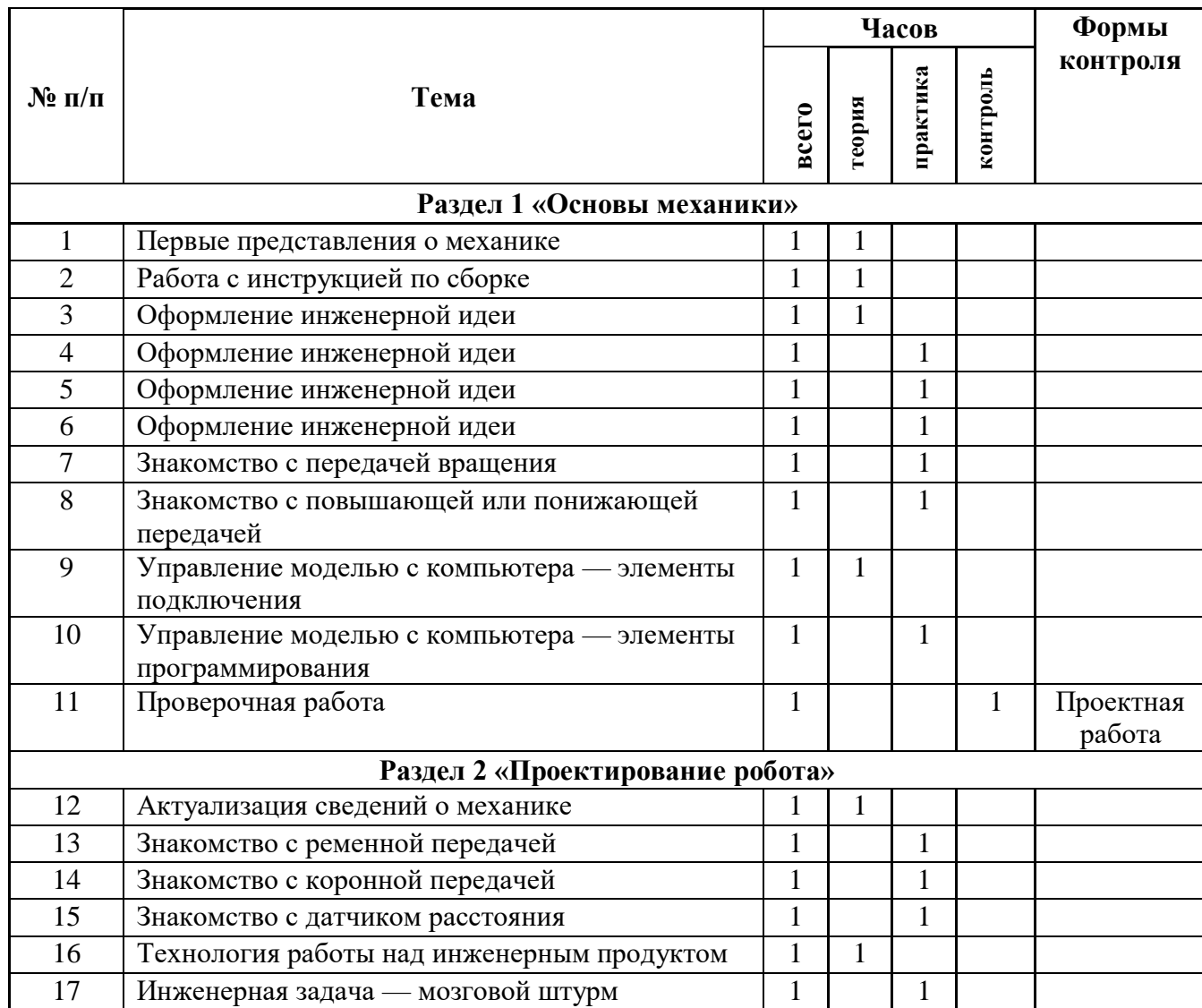

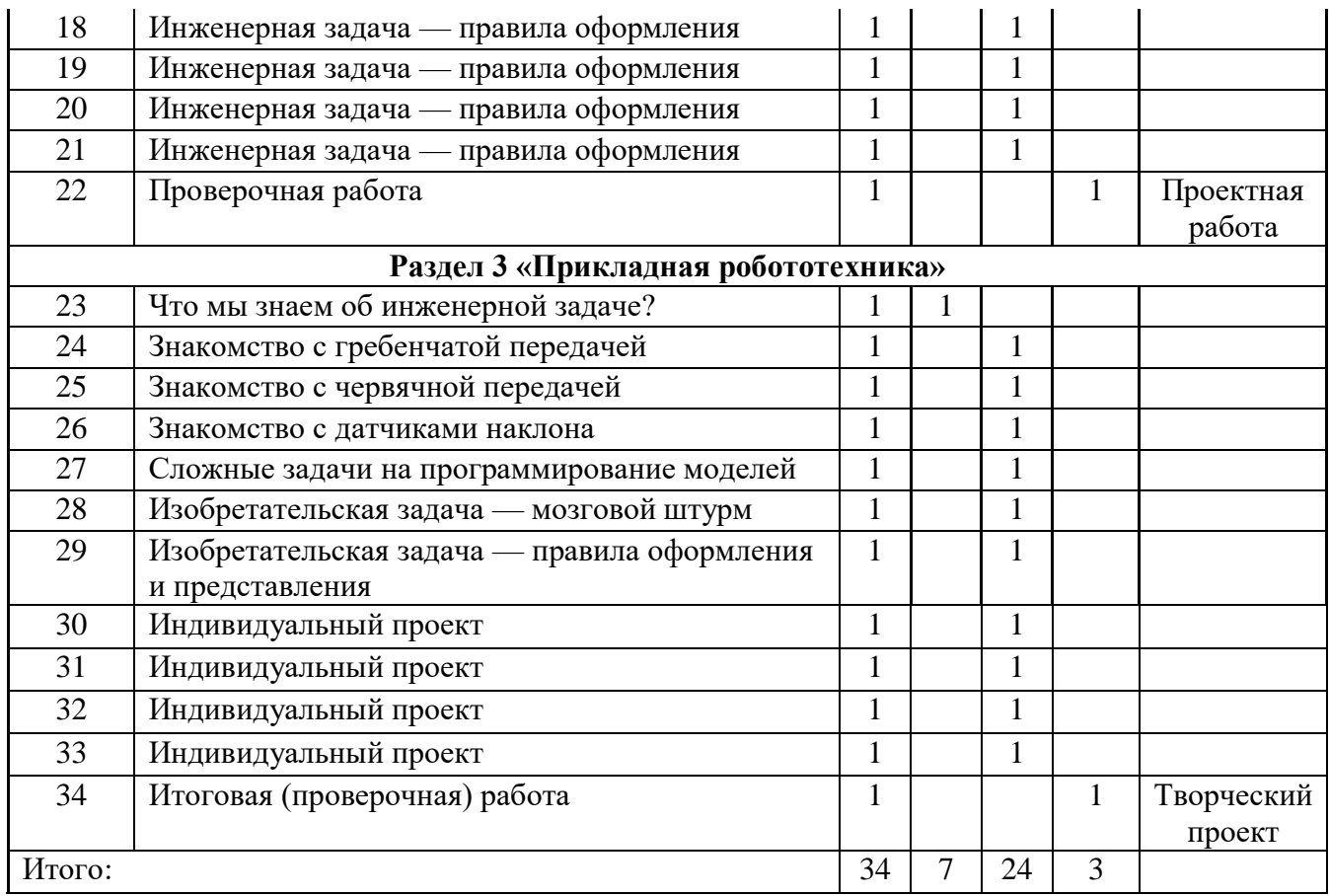

### **СОДЕРЖАНИЕ УЧЕБНОГО КУРСА «РОБОТОТЕХНИКА»**

#### **Раздел 1 «Основы механики»**

Конструктор. Типы деталей конструктора. Блоки, балки, элементы вращения. Механика. Области применения механики.

Правила работы с конструктором. Компоновка деталей набора. Правила сопряжения и разъединения деталей. Техника безопасности при работе с компьютером, электрическими и механическими деталями, а также конструктивными элементами набора.

Понятие вращения. Передача вращения. Ось. Ведущая и ведомая оси. Зубчатые колеса и передача вращения в одной плоскости. Понятие и область применения повышающей и понижающей передач.

Понятие алгоритма. Линейный алгоритм. Программа. Виды команд для моделиисполнителя. Правила подключения, запуска и прекращения выполнения программы исполнителем.

### *Предметные результаты обучения*

- соблюдать правила безопасности;
- организовывать рабочее место;
- распознавать и называть основные элементы конструктора;
- собирать плоскостную и объемную модели (по чертежу, образцу, инструкции, схеме);
- сравнивать по образцу конструкцию модели.
- организовывать рабочее место;
- распознавать и называть конструктивные, соединительные элементы и основные узлы робота;
- конструировать робота в соответствии со схемой, чертежом, образцом, инструкцией;
- составлять простой алгоритм действий робота.
- организовывать рабочее место;
- излагать факты технологических достижений человечества.

### **Раздел 2 «Проектирование робота»**

Ременная передача. Области применения ременной передачи. Передача вращения с помощью различных конструкций ременной передачи.

Передача вращения в другую плоскость. Коронная/коническая передача. Области применения коронной/конической передачи.

Датчик расстояния. Режимы работы датчика. Программные средства настройки датчика. Взаимосвязь датчика расстояний с другими элементами модели.

Инженерная задача. Инженерный продукт. Робот как средство решения инженерной задачи. Замысел. Оформление замысла. Технологии работы над инженерной задачей. Правила оформления инженерной задачи. Мозговой штурм. Особенности проведения мозгового штурма.

### *Предметные результаты обучения*

- соблюдать правила безопасности;
- организовывать рабочее место;
- распознавать и называть основные элементы конструктора;
- различать и применять простые механизмы при сборке модели;
- собирать плоскостную и объемную модели (по чертежу, образцу, инструкции, схеме);
- сравнивать по образцу конструкцию модели.
- распознавать и называть конструктивные, соединительные элементы и основные узлы робота;
- конструировать робота в соответствии со схемой, чертежом, образцом, инструкцией;
- составлять простой алгоритм действий робота;
- программировать робота;
- сравнивать по образцу и тестировать робота.
- излагать факты технологических достижений человечества;
- приводить примеры наиболее распространенных профессий в разных сферах деятельности.

### **Раздел 3 «Прикладная робототехника»**

Гребенчатая передача. Области применения гребенчатой передачи.

Червячная передача. Области применения червячной передачи.

Датчик наклона. Режимы работы датчика. Программные средства настройки датчика наклона. Взаимосвязь датчика наклона с другими элементами модели.

Изобретательская задача. Робот как продукт работы изобретателя. Техническая документация на разных этапах работы над моделью. Оформление замысла, документации для воспроизводства, презентационных материалов.

### *Предметные результаты обучения*

• соблюдать правила безопасности;

- организовывать рабочее место;
- распознавать и называть основные элементы конструктора;
- различать и применять простые механизмы при сборке модели;
- собирать плоскостную и объемную модели (по чертежу, образцу, инструкции, схеме);
- сравнивать по образцу конструкцию модели;
- выполнять преобразование модели.
- организовывать рабочее место;
- распознавать и называть конструктивные, соединительные элементы и основные узлы робота;
- конструировать робота в соответствии со схемой, чертежом, образцом, инструкцией;
- составлять простой алгоритм действий робота;
- программировать робота;
- сравнивать по образцу и тестировать робота;
- выполнять преобразование конструкции робота;
- презентовать робота (в том числе с использованием средств ИКТ).
- организовывать рабочее место;
- излагать факты технологических достижений человечества;
- определять основные этапы создания изделия;
- приводить примеры наиболее распространенных профессий в разных сферах деятельности.

# Календарный учебный график

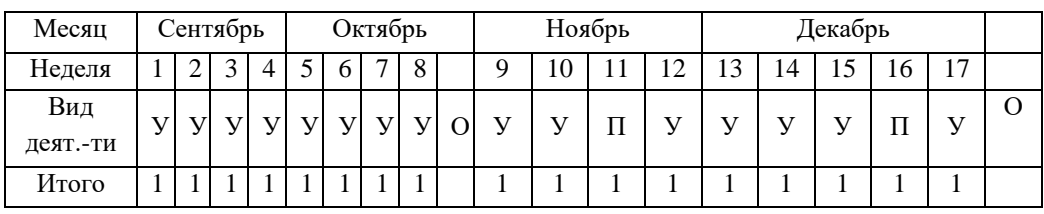

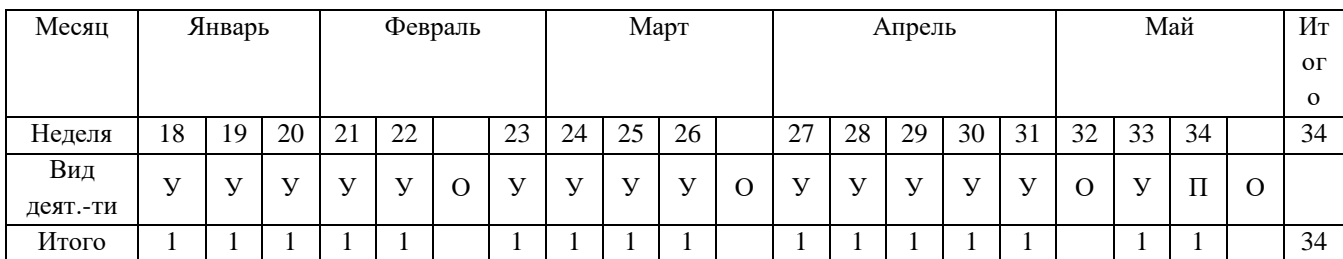

У - учебные занятия

П - промежуточная аттестация

О - каникулярное время

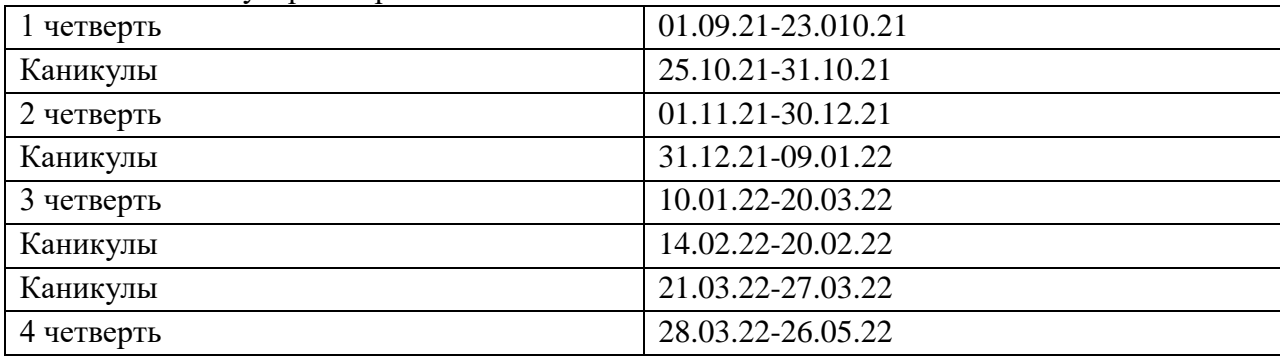

#### Календарный план воспитательной работы *ug MEOV Hyori quoŭ COIII*  $D_{ADHABH}$  $\mathbf{r}$  and  $\mathbf{r}$  and  $\mathbf{r}$  and  $\mathbf{r}$

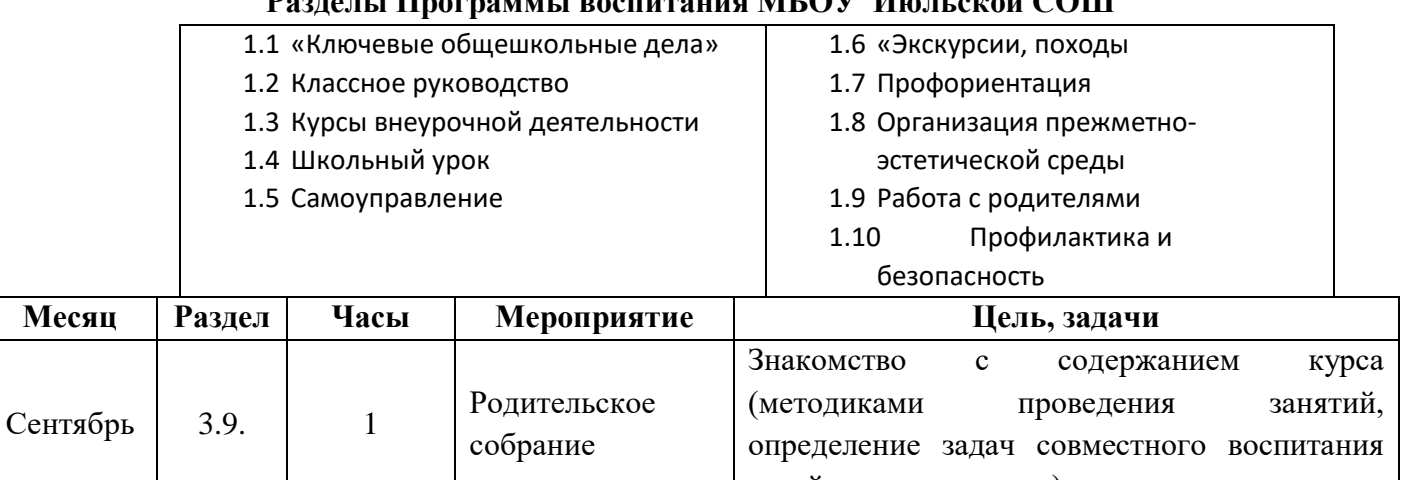

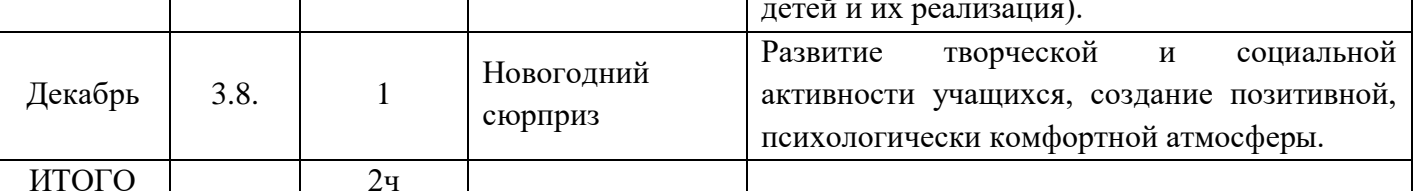

### **Условия реализации программы**

Кабинет для проведения занятий соответствует санитарным и противопожарным нормам, нормам охраны труда. Учебная мебель соответствует возрасту учащихся.

**Материально-техническое обеспечение.** Кабинет, оборудованный в соответствии с санитарно-гигиеническими требованиями на 8-10 ученических мест; компьютер; мультимедийный проектор; экспозиционный экран или интерактивная доска; классная доска с набором приспособлений для крепления таблиц, постеров и картинок. Базовый и ресурсный наборы LEGO Education WeDo.

**Кадровое обеспечение**. Педагог дополнительного образования соответствует образовательному цензу.

**Методическое обеспечение.** Технологические карты, входящие в состав наборов Lego, содержащие инструкции по сборке конструкций и моделей. Дидактические и лекционные материалы: книги для педагога, входящие в состав наборов Lego, содержащие рекомендации по проведению занятий; презентационный материал; обучающие материалы; печатные издания или аудиозаписи.

**Программное обеспечение.** LEGO Education WeDo Software v1.2.

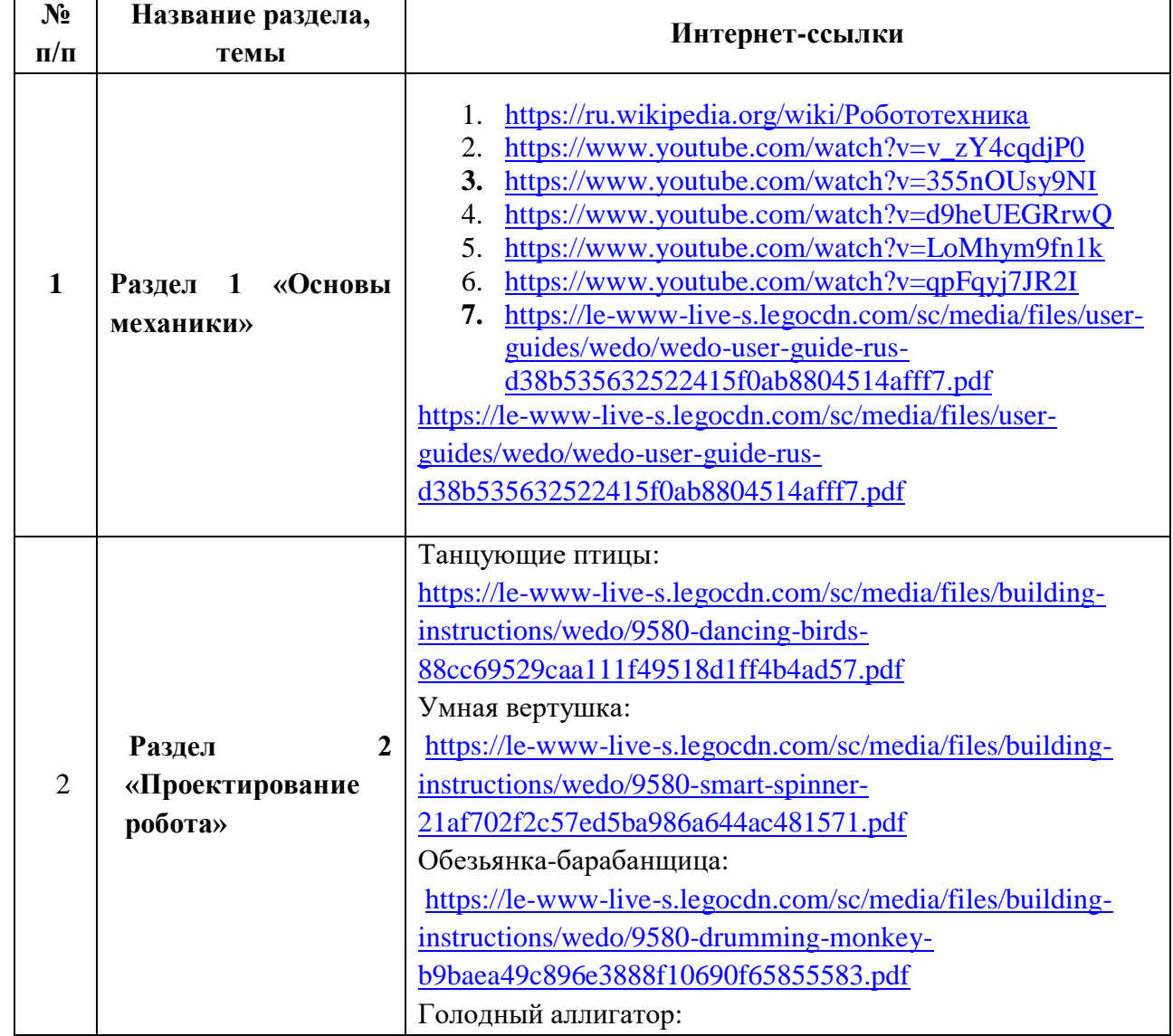

### **Информационное обеспечение.**

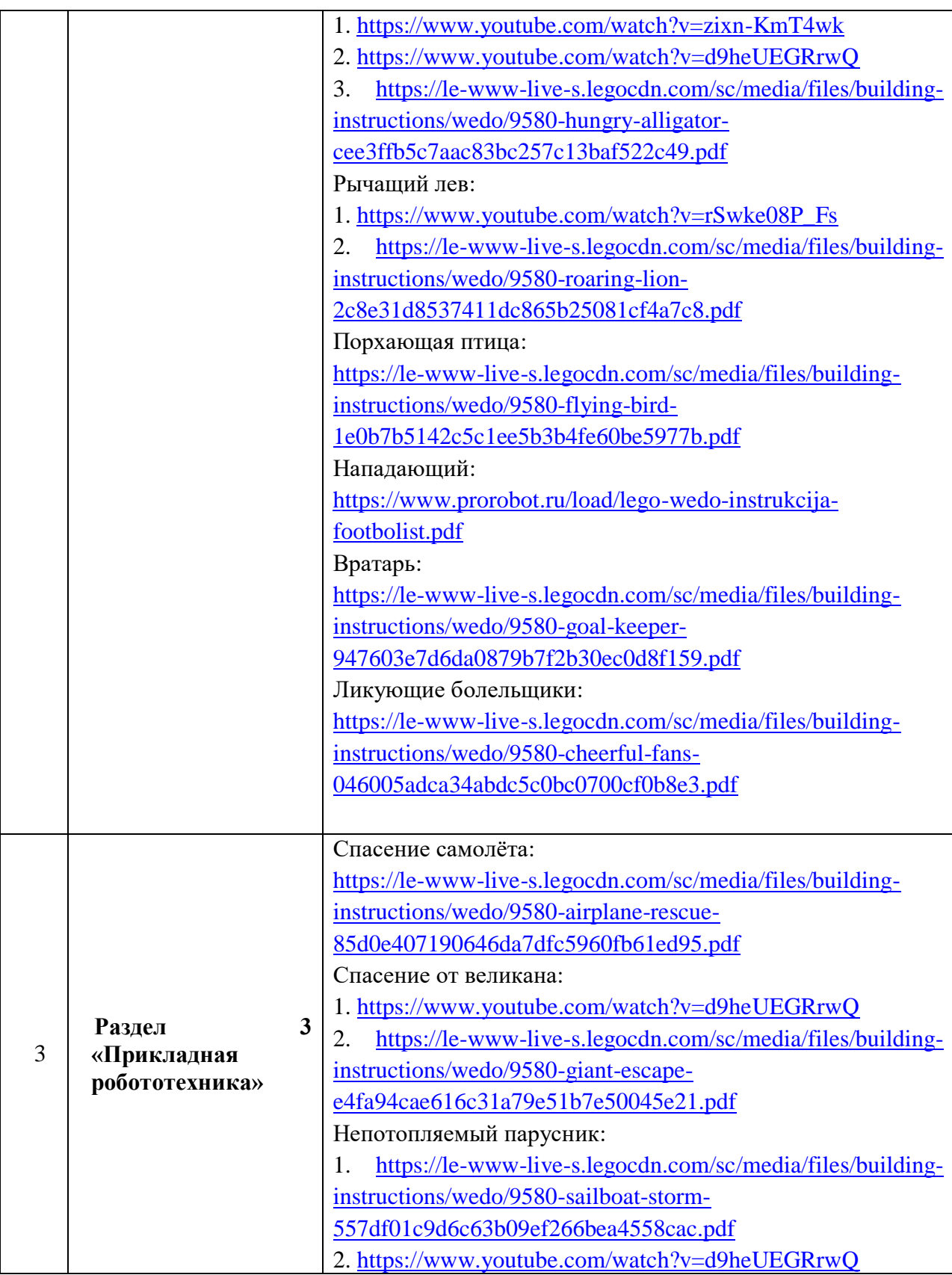

# **Контрольно-измерительные материалы по практической работе**

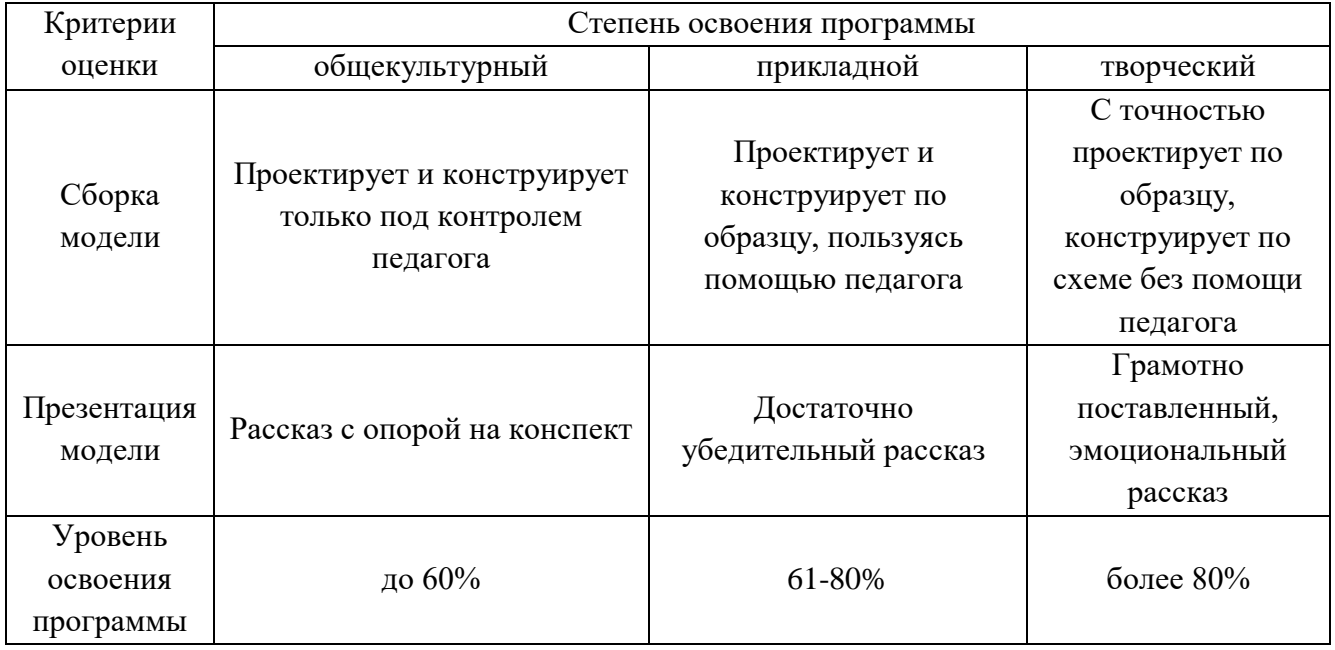

# **Контрольно-измерительные материалы по мини-проекту**

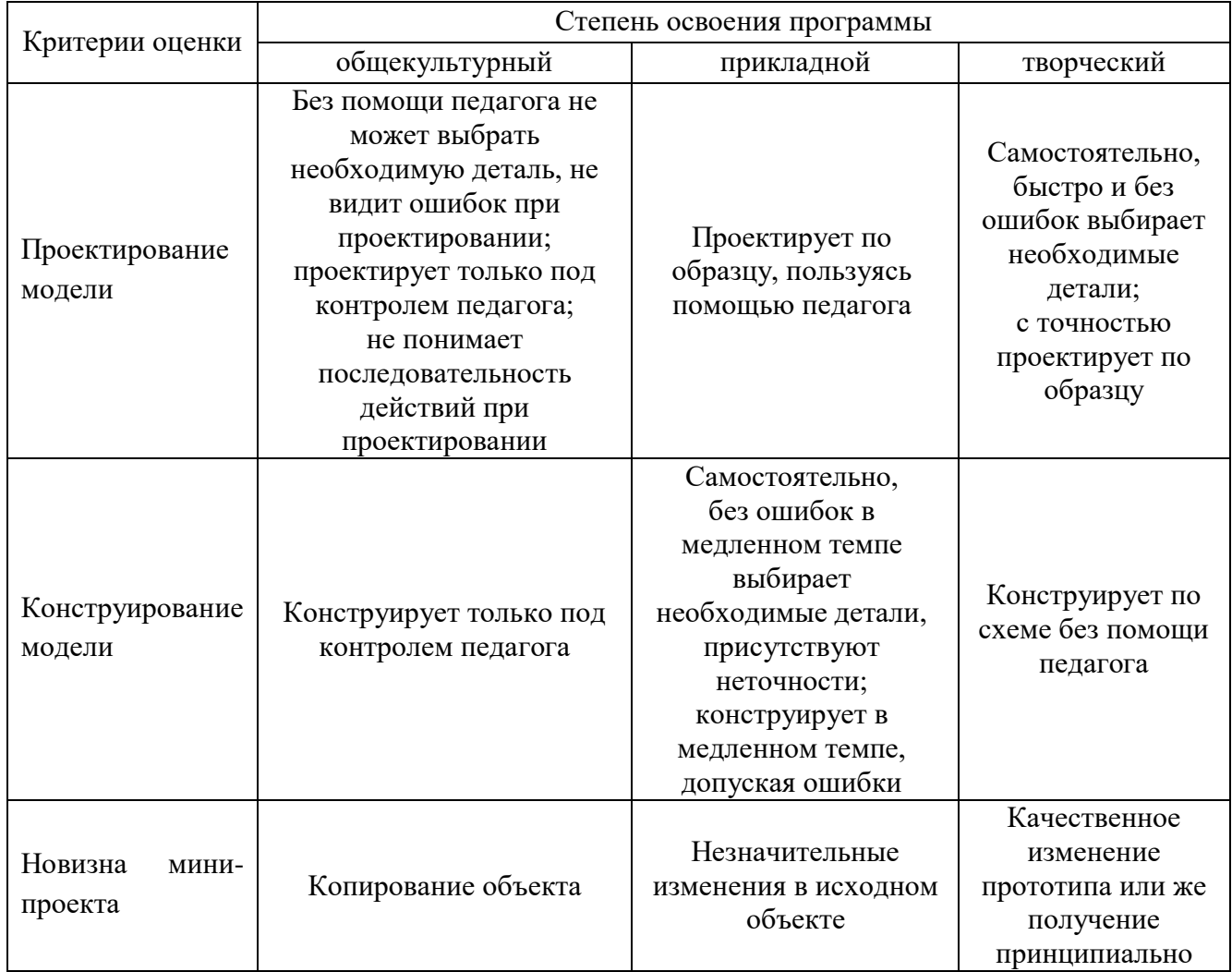

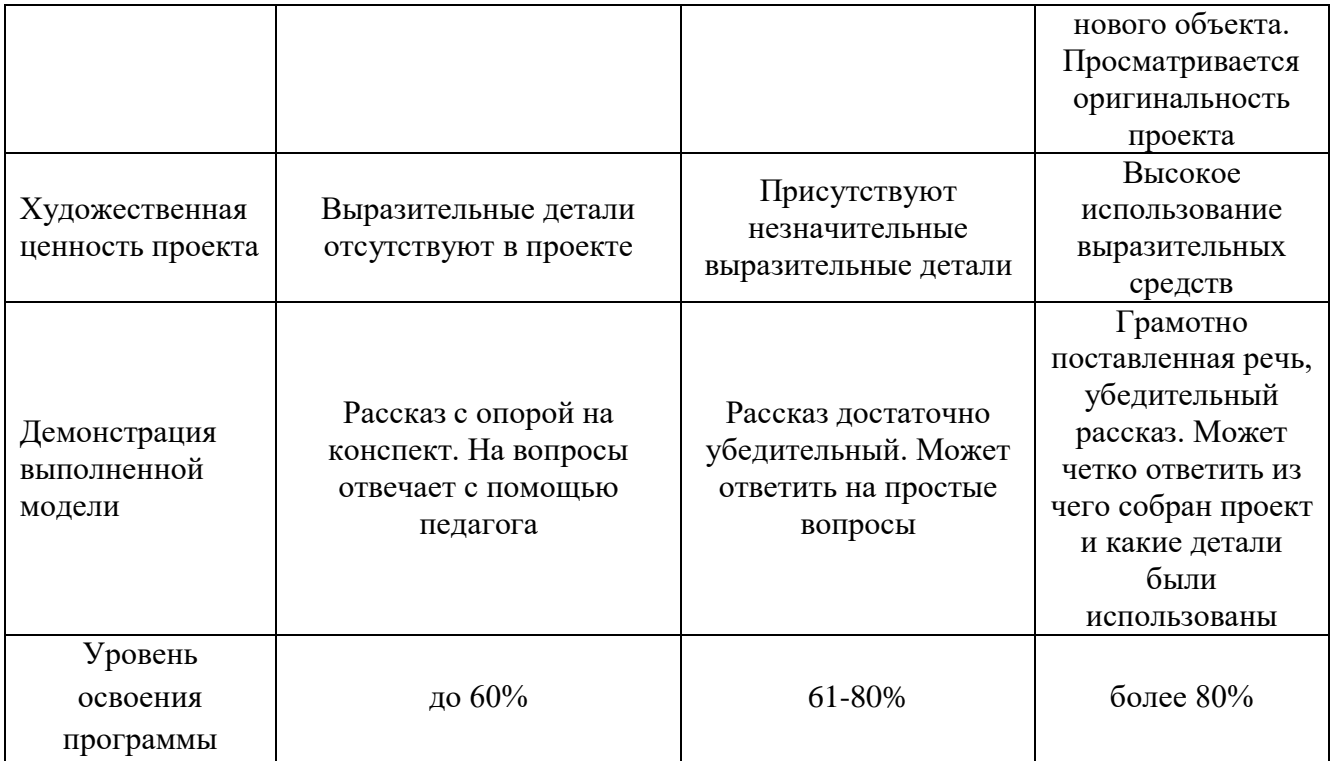

## **Список литературы**

- 1. Ливанова О.А. Конструируем роботов на LEGO®Education WeDo 2.0. Космический десант. – М.: Лаборатория знаний, 2020. – 96с.
- 2. Ливанова О.А. Конструируем роботов на LEGO®Education WeDo 2.0. Рободинопарк. – М.: Лаборатория знаний, 2019. – 56с.
- 3. Перворобот LEGO®WeDOТМ. Книга для учителя [Электронный ресурс]. 2009. Режим доступа:

[https://wiki.soiro.ru/images/Lego\\_wedo\\_pervorobot\\_kniga\\_uchitelya.pdf.](https://wiki.soiro.ru/images/Lego_wedo_pervorobot_kniga_uchitelya.pdf)

•

4. Официальный сайт LEGO Education [Электронный ресурс]. – URL: [https://education.lego.com/ru-ru.](https://education.lego.com/ru-ru)